# Faculty of Computer Science, Dalhousie University *31-Oct-2018* CSCI 2132 — Software Development

# Lecture 24: Strings

Location: Chemistry 125 Instructor: Vlado Keselj Time: 12:35 – 13:25

#### Previous Lecture

- Pointers and arrays
- $-$  Pointer arithmetic: pointer  $+$  integer
- Pointer arithmetic: subtraction and comparison
- Pointer examples
- Mergesort revisited, with pointers

#### Mergesort2 Example

– to finish mergesort2 example

# 20 Strings

Strings are closely related to pointers and arrays in C. Now that we have learned pointers, let us learn about strings.

A C string is a sequence of characters followed by a null character ( $'\n\circ'$ ). Thus, a null character is used to mark the end of the string. A null character is a character whose numeric, i.e., ASCII, value is 0. This is why it can be written using the escape sequence '\0'. It is important not to confuse it with the character digit '0', which, by the way, has the ASCII value 48, i.e., octal value 60, so it could be writen using escape sequence '\060'.

When we count the length of a C string, we count the number of characters stored in this string, excluding the null character.

A C string can either be stored in a character array as a string variable, or it can be stored as a string literal.

## 20.1 String Literals

A string literal is a sequence of characters enclosed in double quotes. We actually saw a string literal in the first C program that we saw, which was:

"hello, world\n"

This string literal is stored in memory as a sequence of bytes, as follows:

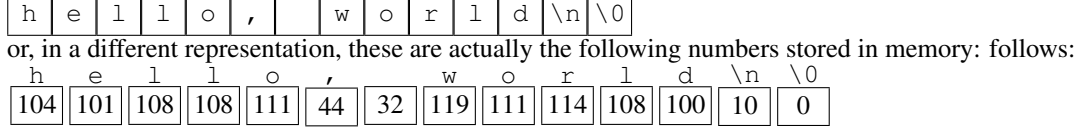

When using strings we frequently need to have in mind the byte required to store the null character at the end. Thus to store a string literal of *n* characters, we need  $n + 1$  bytes.

We can assign string literals to character pointers. This makes the character pointer point to the starting position of the string. For example, we can write:

```
char *p = "hello, world\nu";
```
Then, we can use operators for pointers that we learned before to access the characters in the string. Check the following statement:

char ch =  $p[0]$ ;

This statement will assign character 'h' to the variable ch. This is equivalent to:

char ch =  $*p$ ;

## 20.2 String Variables

When allocating storage for a string variable, make sure to allocate an extra byte for the null character. In the following example, we define macro constant STRLEN to be the length of a string. Then when we declare a character array to store this string, we declare the array length to be STRLEN+1.

```
#define STRLEN 80
char str[STRLEN+1];
```
The actual length of the string that can be stored in  $str$  defined above can be anything from 0 to 80, since we can store a shorter string that does not require its full capacity.

Now, let us store the string "abc" in str. We can write:

```
str[0] = 'a';
str[1] = 'b';
str[2] = 'c';str[3] = ' \ 0';
```
However, this is quite tedious. Alternatively, we can use an initializer when we declare a string variable, as in:

```
char str1[6] = "abc";
```
Here, to store "abc", we just need 4 bytes, including the null character at the end. The compiler will fill the remaining bytes with null characters, too. Thus, the following will be the content of  $\frac{\pi}{2}$   $\frac{1}{\alpha} \log |\alpha| \leq |\alpha| \log |\alpha|$ 

We can also omit the array length when we use an initializer:

char  $str2[] = "abc";$ 

In this case, the variable str2 will be an array of 4 elements, stored as:  $|a| b |c| \wedge 0$ 

### 20.3 Reading and Writing Strings

We can use  $\text{print}$  f to print a string. The conversion specification for printing a string is  $\text{\$s}$ . Thus, for the variable str2 defined above, we can print it using:

```
printf("%s\n", str2);
```
We can also use another function in stdio.h. This is the function puts. If we call puts (str), this will print the string str followed by a newline symbol. Of course, when printing a string, the delimiting null character is not printed, since it is not considered to be a part of the string.

To read a string, we can use scanf. There are several conversion specifications that can be used. The most common one is  $s$ s. For example, if the variable  $str$  is a character array, then we can write:

scanf("%s", str);

When we use scanf to read a string as shown above, scanf will first skip white spaces. It will then read characters and store them in  $str$ , until it encounters a white-space character, and finally it will store a null character to terminate the sting. For example, if the input is:

hello, world

There are several space characters before hello, and a space character between comma and world. Then scanf will read and store the following string into  $str:$ 

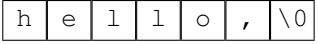

This is how scanf can be used to read a word consisting of no-white-space characters. However, this use of  $\frac{1}{5}$ s conversion specifier is dangerous because we may come across a *very* long word, longer than the space we reserved to store it. A solution is to limit the size of the word that we can use by using the maximum field length, as in the following example:

```
char word[20];
scanf("%19s", word);
```
Even though we have a space of 20 characters in the word, we allow reading only 19 characters because the function scanf is going to add an additional null character at the end.